# Reactive Applications on Apache Tomcat

Violeta Georgieva @violeta\_g\_g

# Violeta Georgieva

- Pivotal
- Tomcat committer and PMC – RM Tomcat 7.0/8.0
- Spring Framework contributor

#### Use Cases

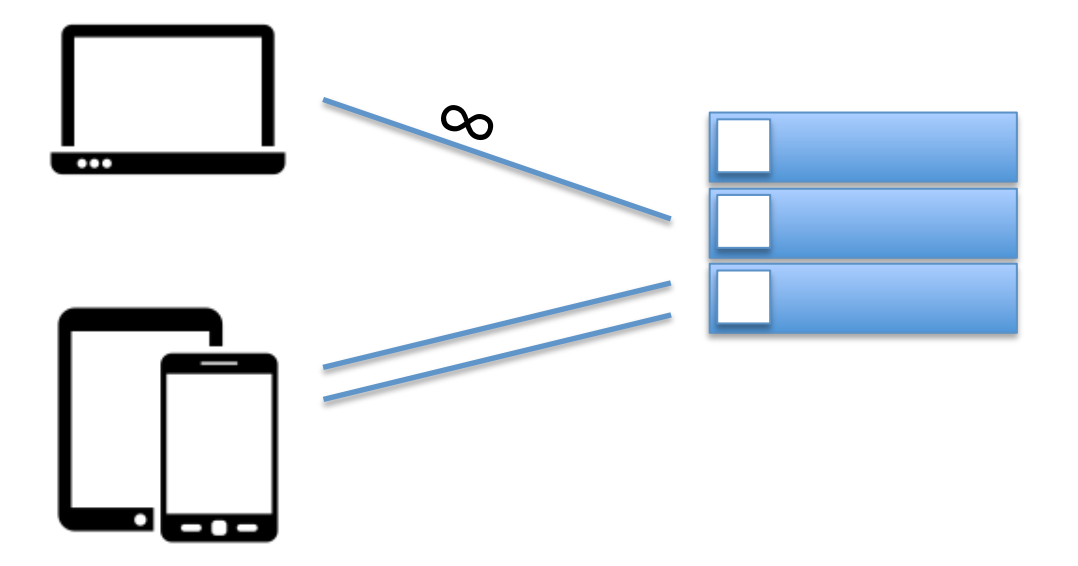

#### Use Cases

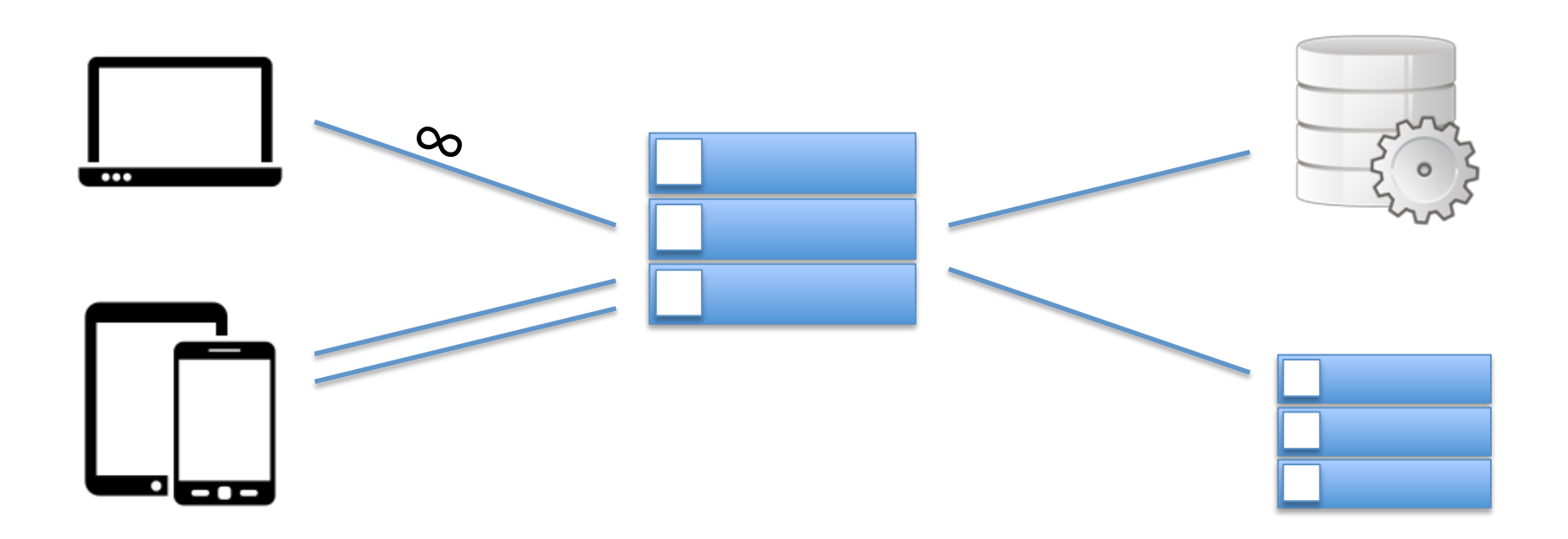

# Use Cases Network Latency∞  $\bullet\bullet\bullet$  $\mathbf{C}$  $\overline{\phantom{a}}$

#### Use Cases

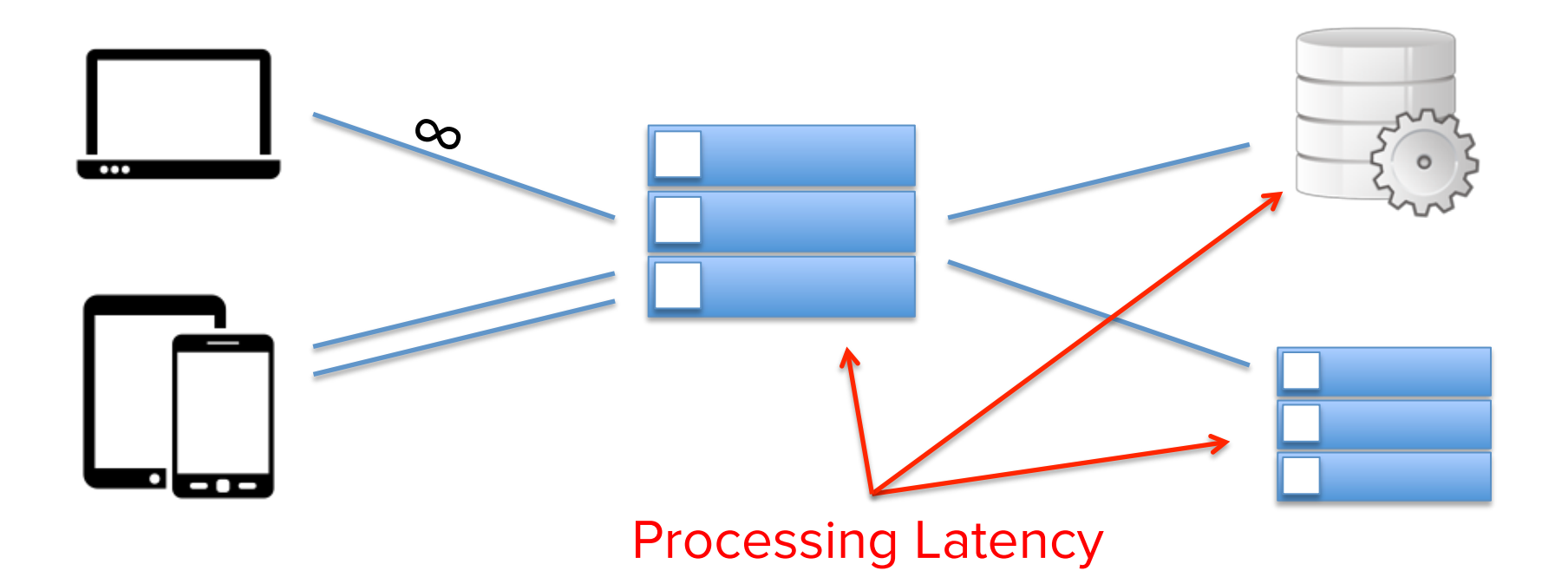

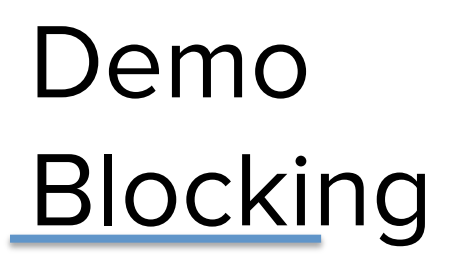

Load Generator

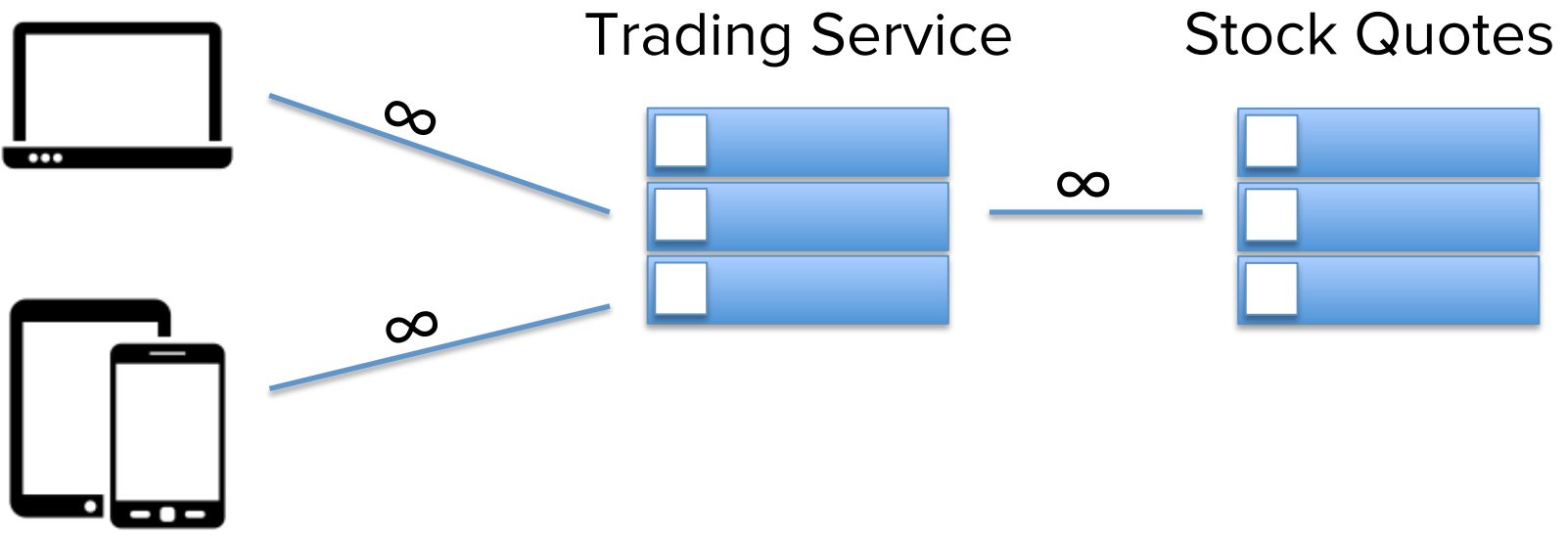

Browser

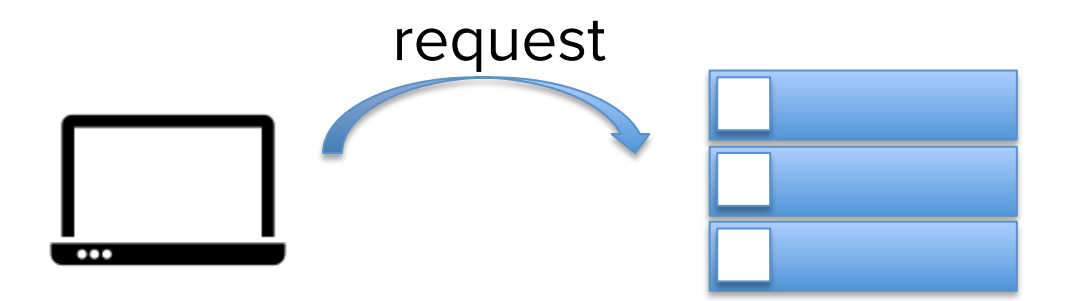

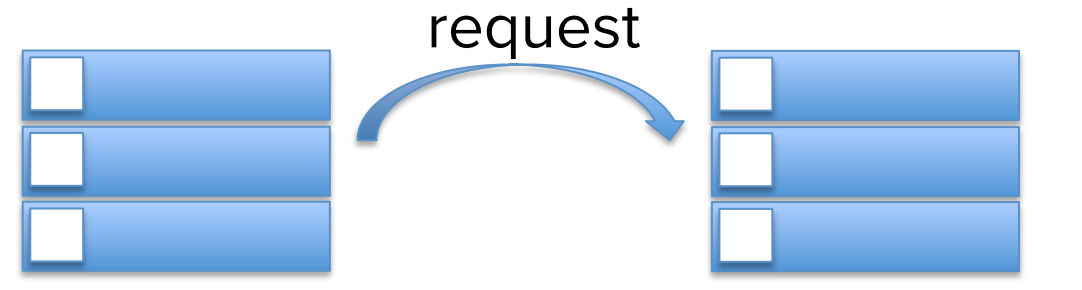

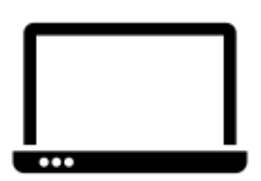

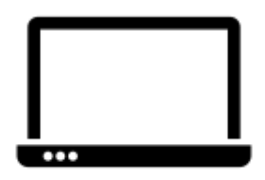

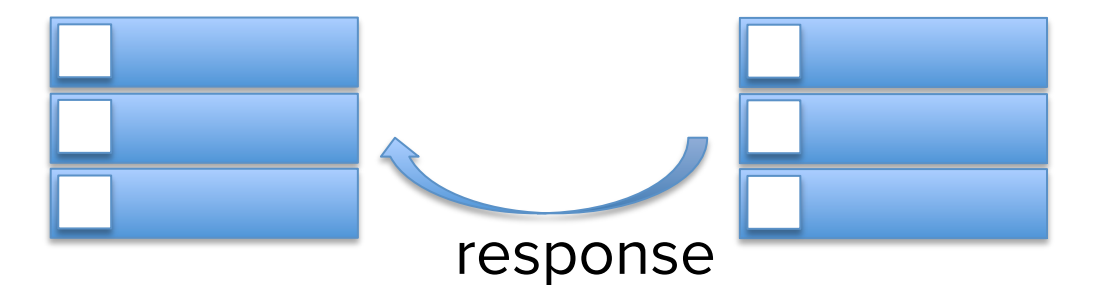

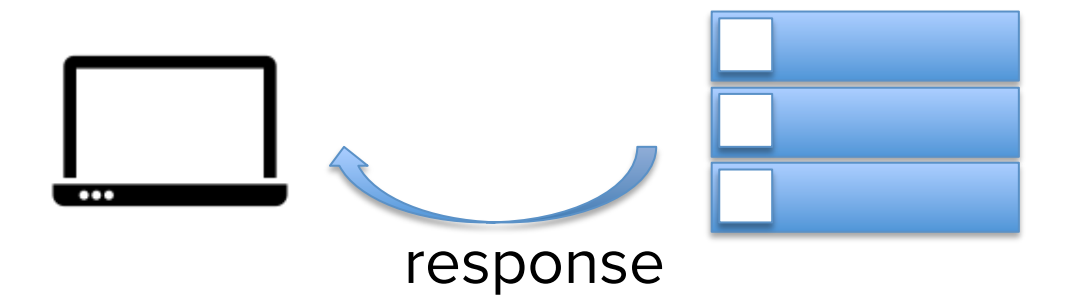

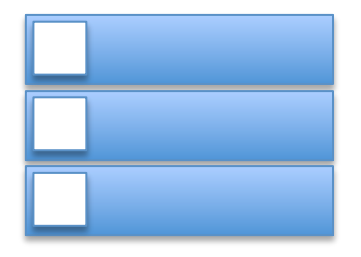

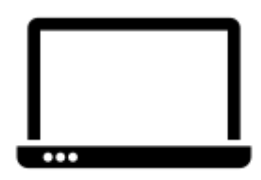

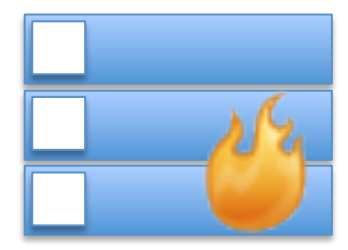

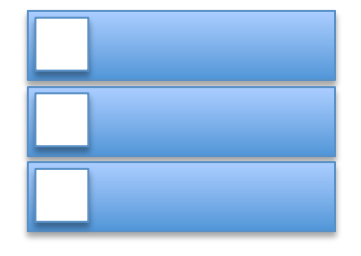

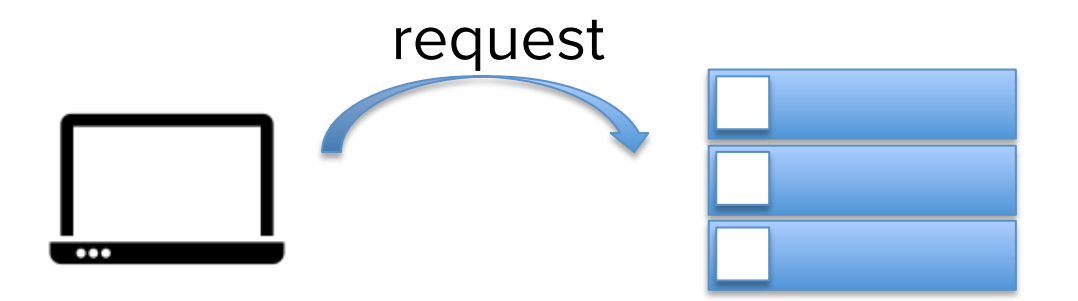

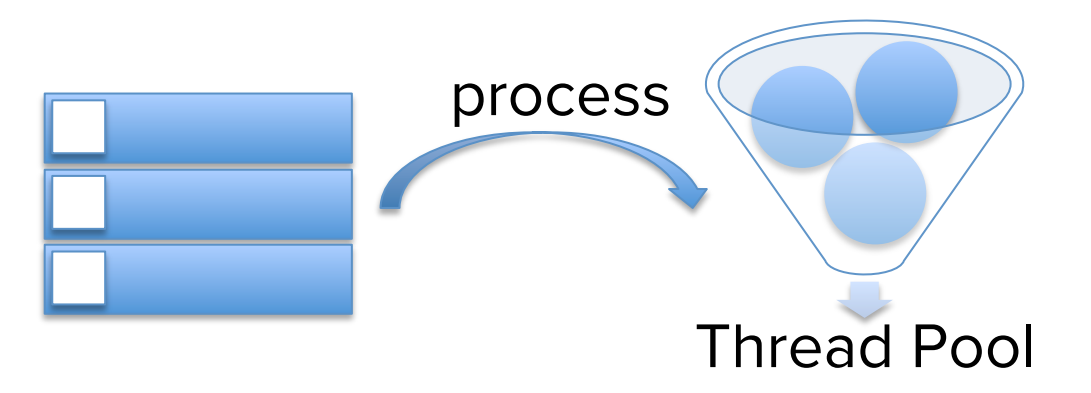

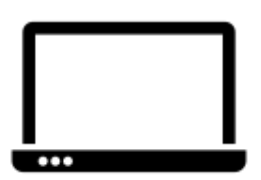

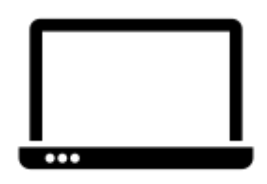

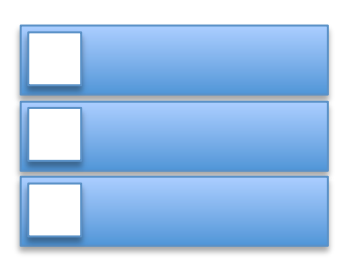

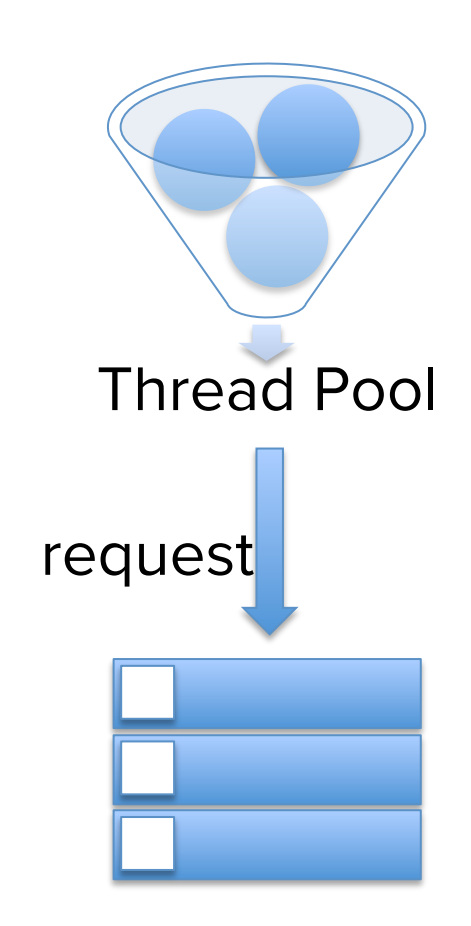

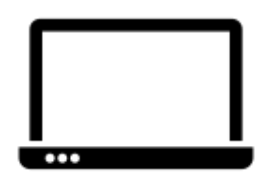

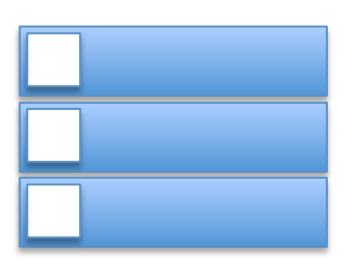

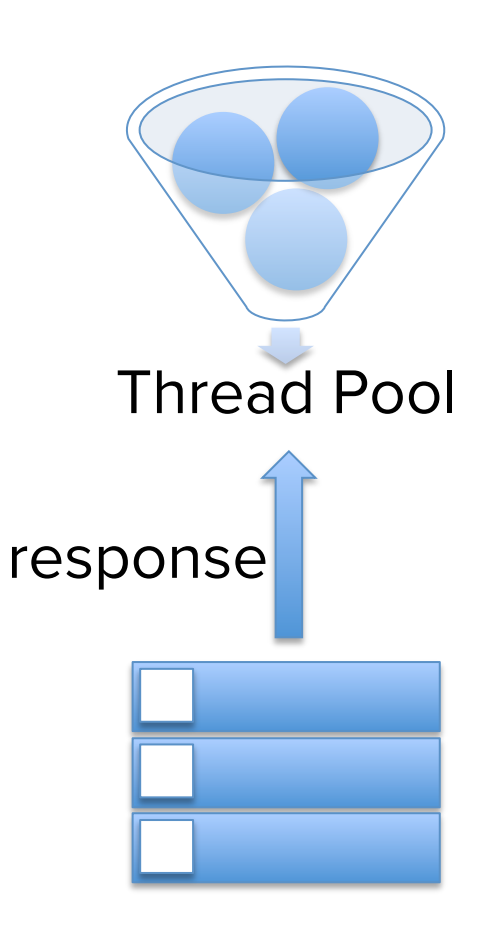

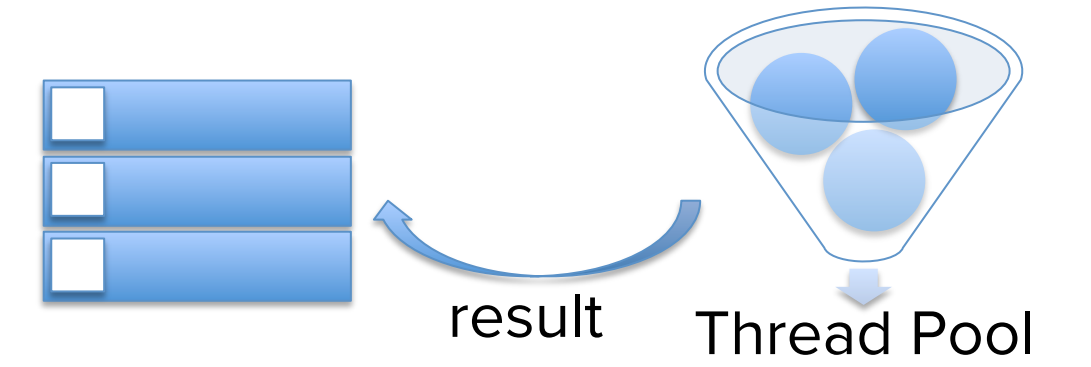

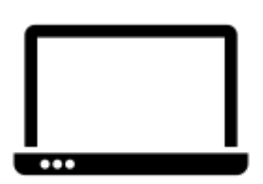

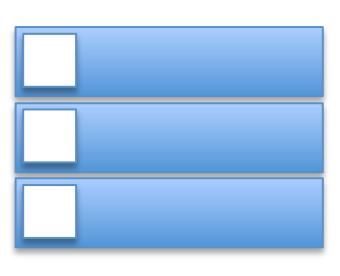

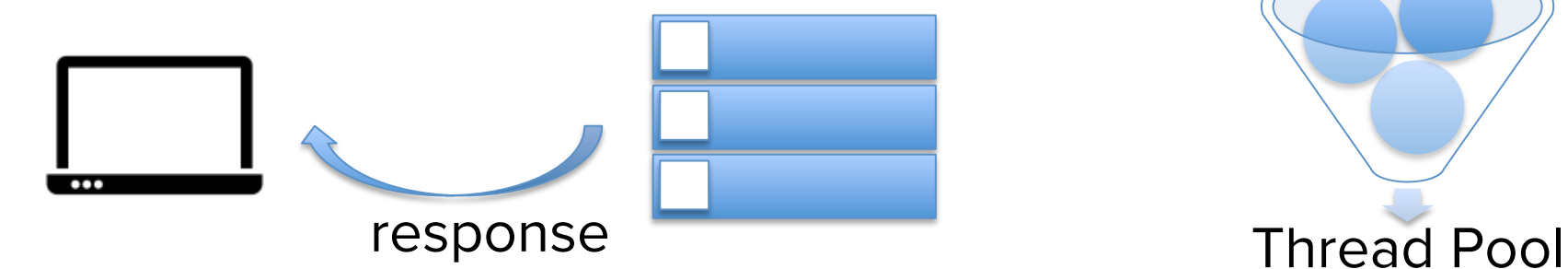

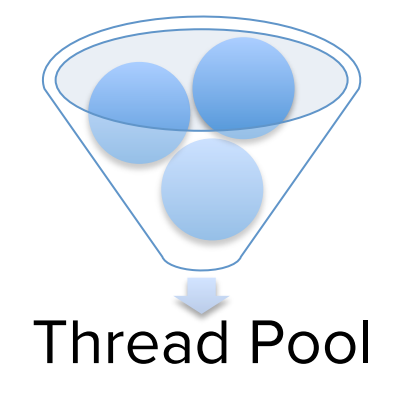

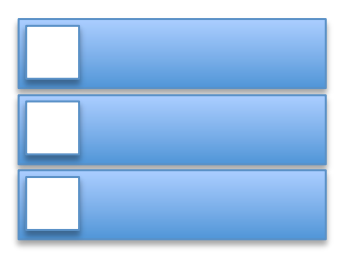

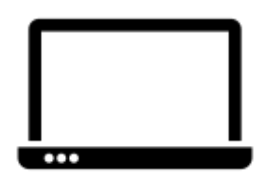

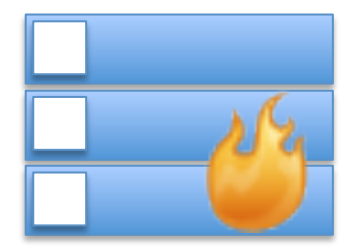

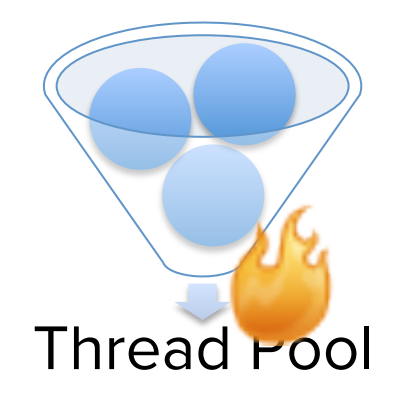

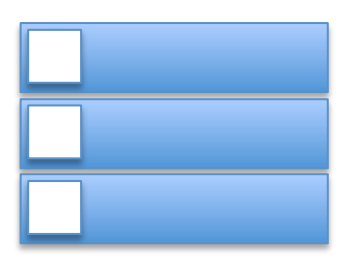

public interface ReadListener extends EventListener {

void onDataAvailable() throws IOException;

void onAllDataRead() throws IOException;

void onError(Throwable throwable);

public abstract class ServletInputStream extends InputStream {

public abstract boolean isReady();

public abstract void setReadListener(ReadListener listener);

ł

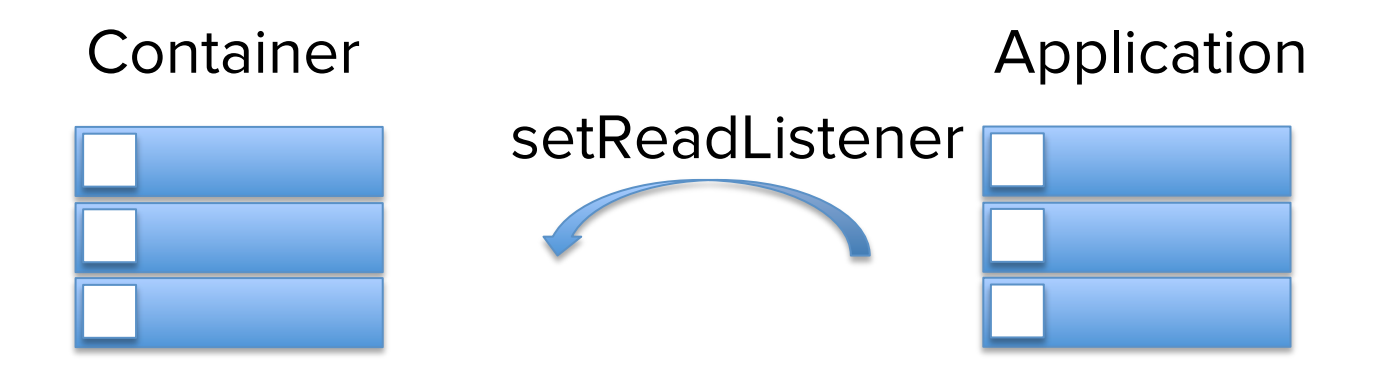

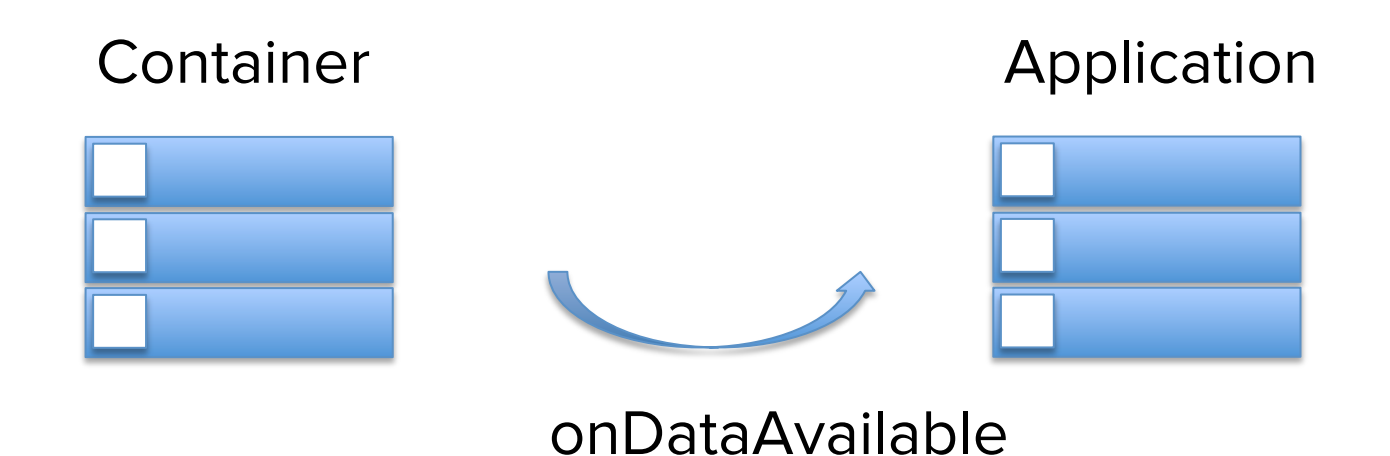

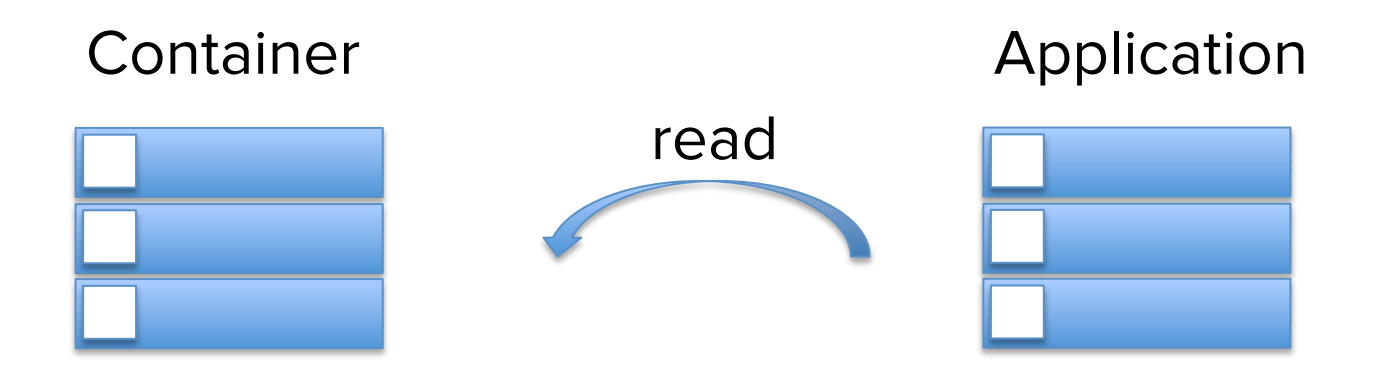

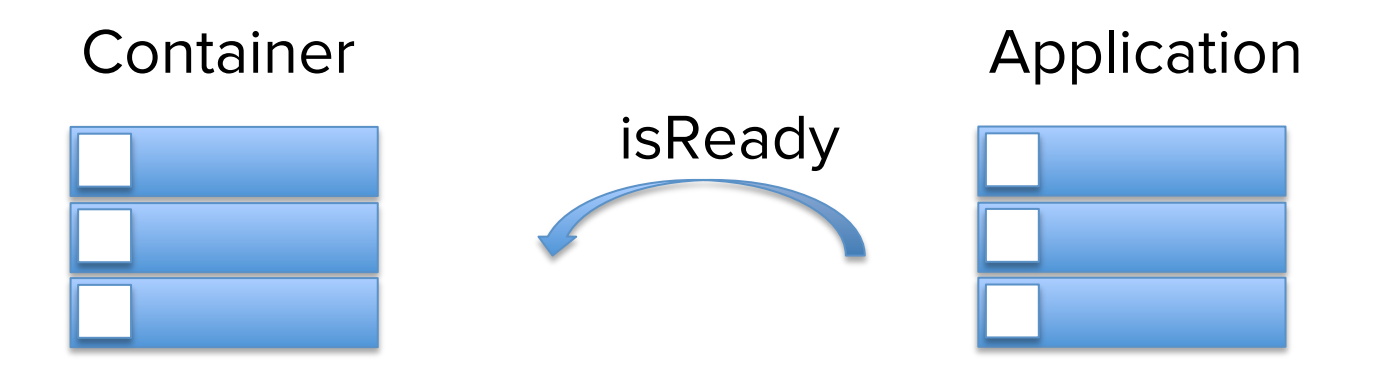

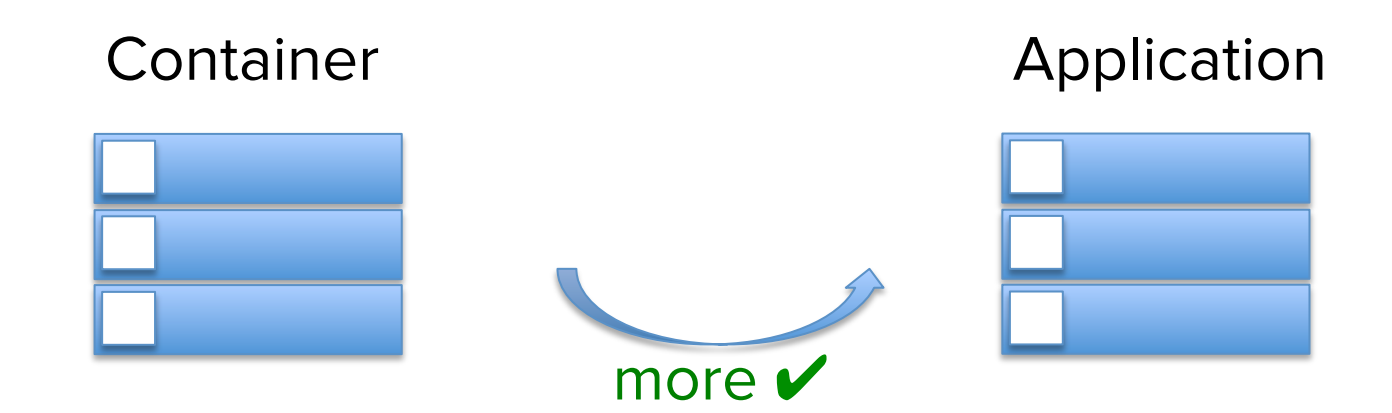

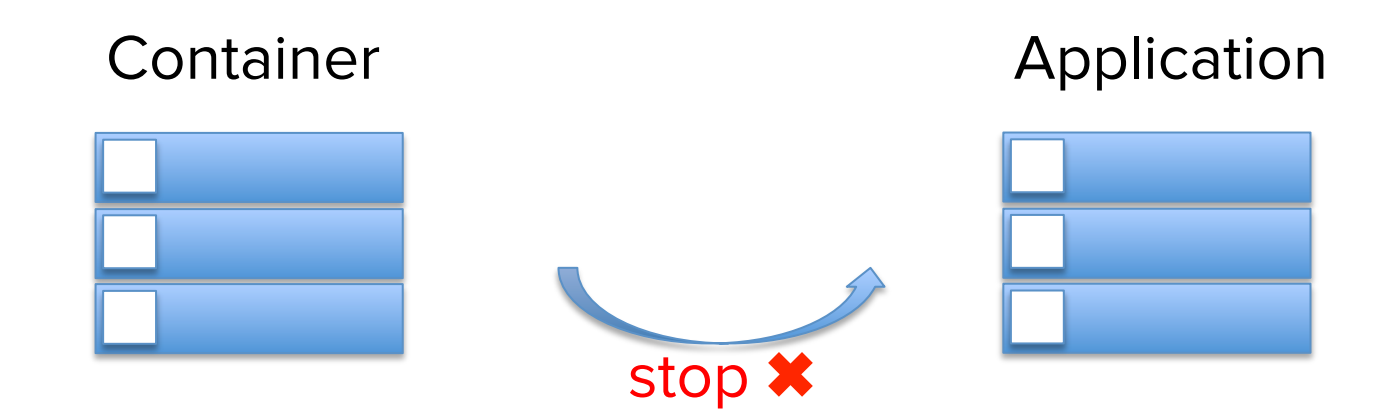

public interface WriteListener extends EventListener{

void onWritePossible() throws IOException;

```
void onError(Throwable throwable);
```
ł

 $\sim$   $\sim$   $\sim$ 

public abstract class ServletOutputStream extends OutputStream {

```
public abstract boolean isReady();
```
public abstract void setWriteListener(WriteListener listener);

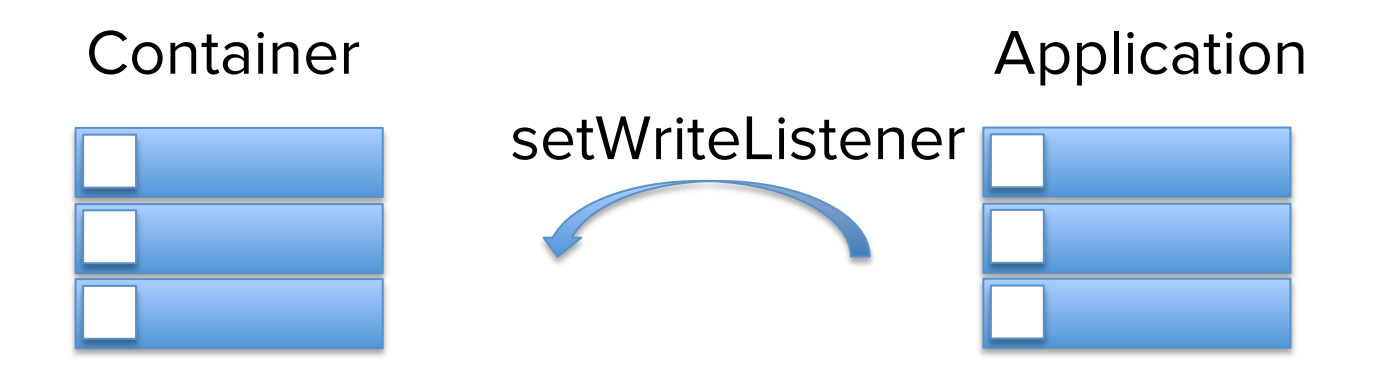

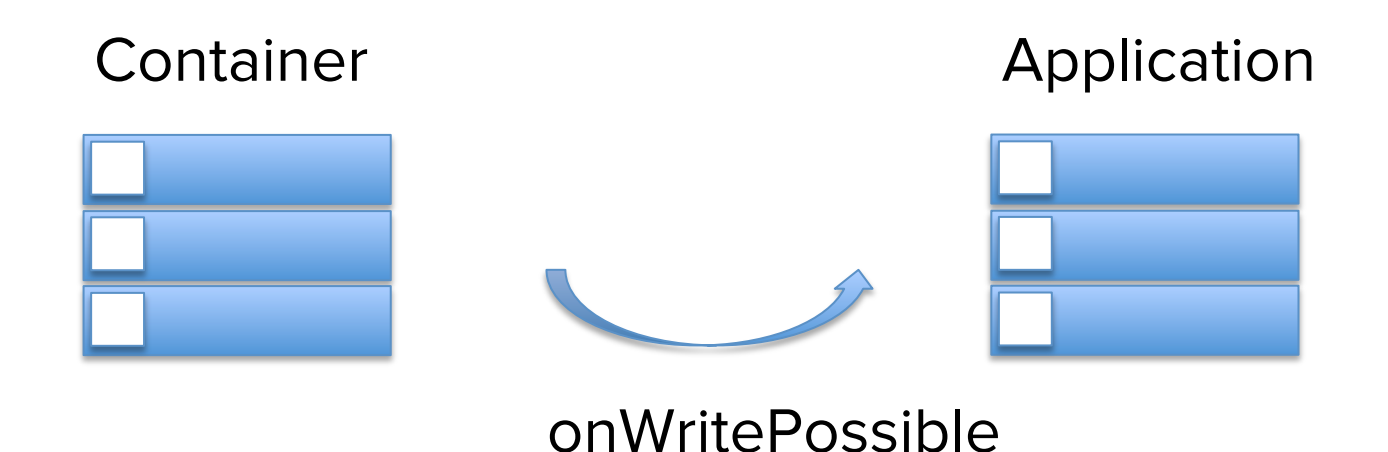

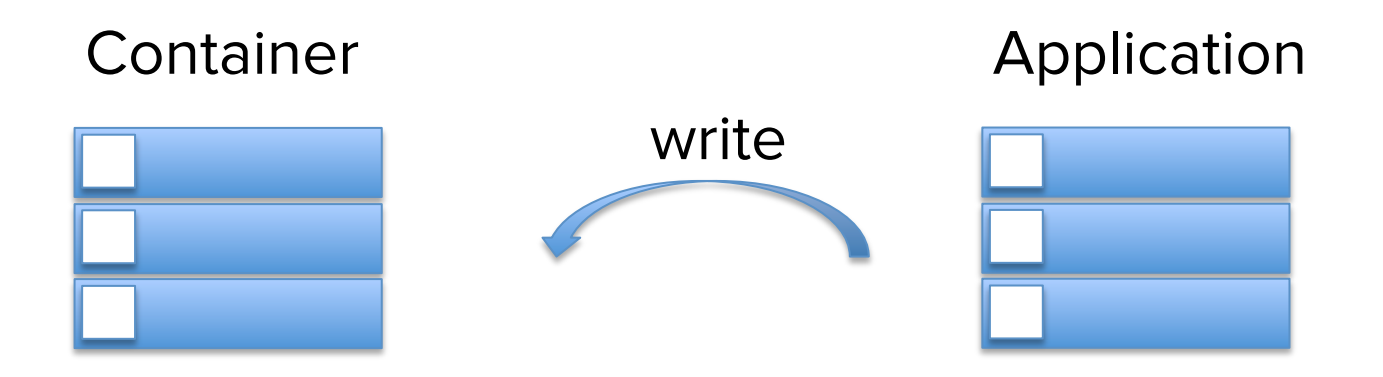

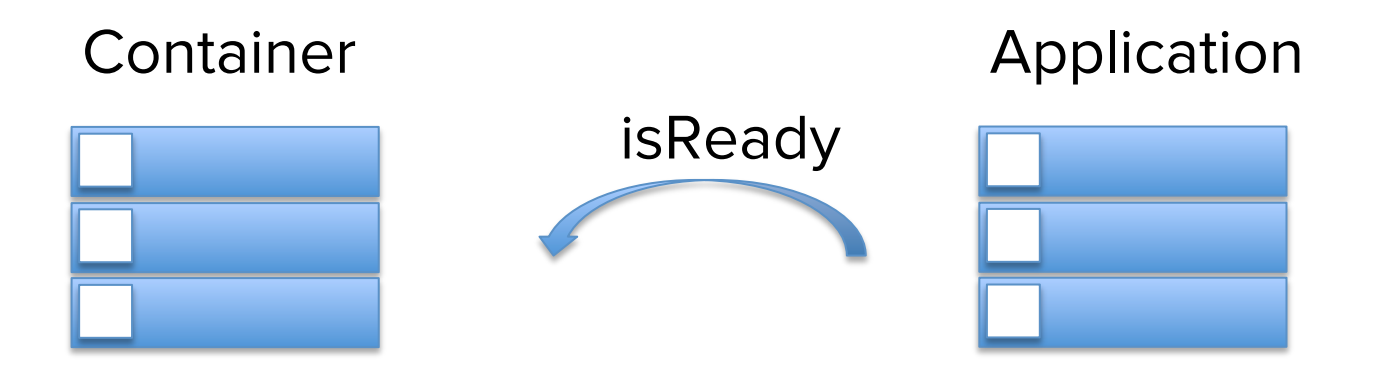

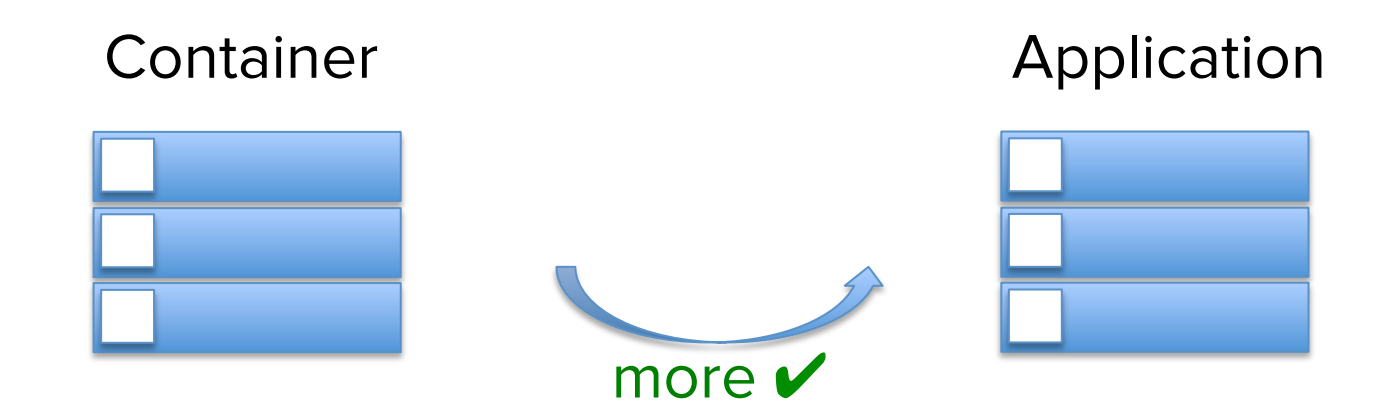

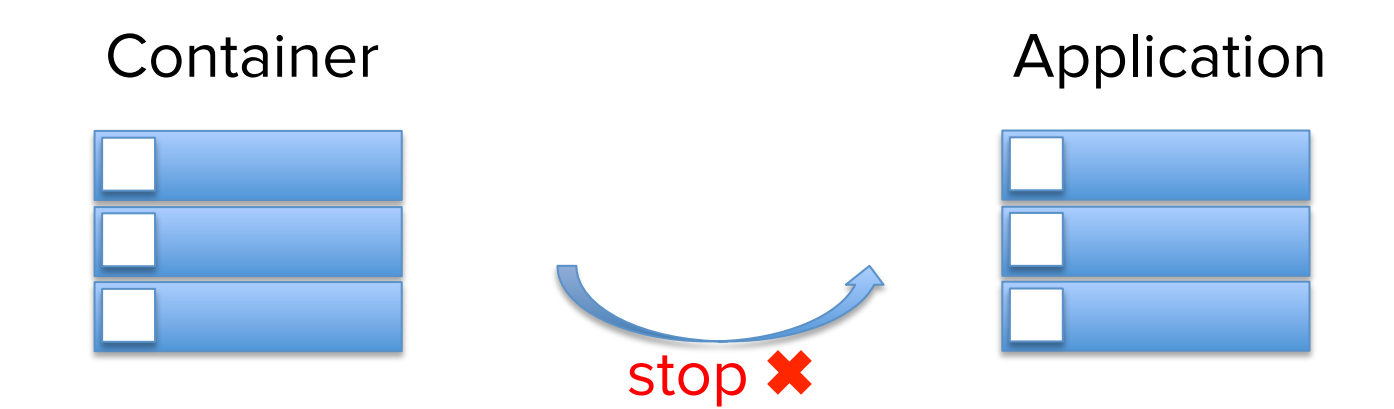

#### Reactive Streams

public interface Publisher<T> {

```
void subscribe(Subscriber<? super T > s);
```
public interface Subscriber<T> {

```
void onSubscribe(Subscription s);
```

```
void onNext(T t);
```

```
void onError(Throwable t);
```

```
void onComplete();
```
}

## Reactive Streams

```
public interface Subscription {
    void request(long n);
    void cancel();
ł
```
public interface Processor<T, R> extends Subscriber<T>, Publisher<R> }

#### Reactive Streams

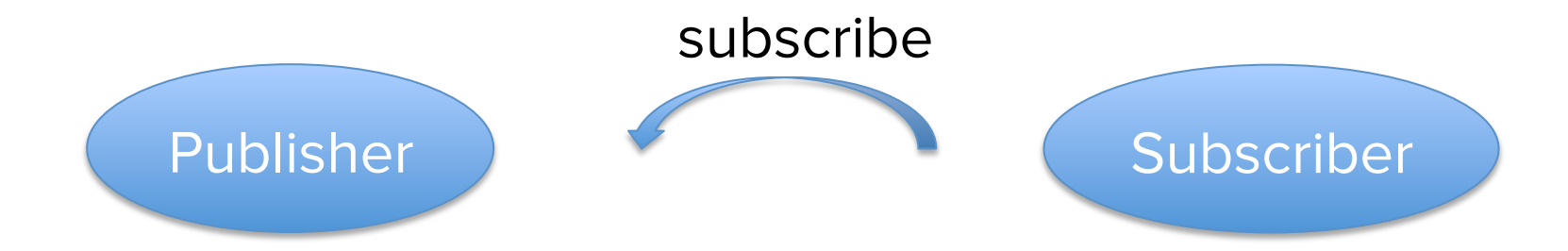
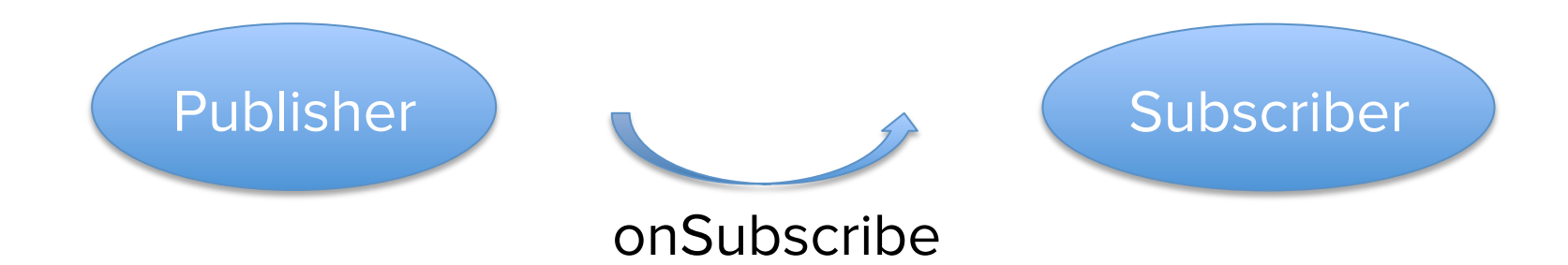

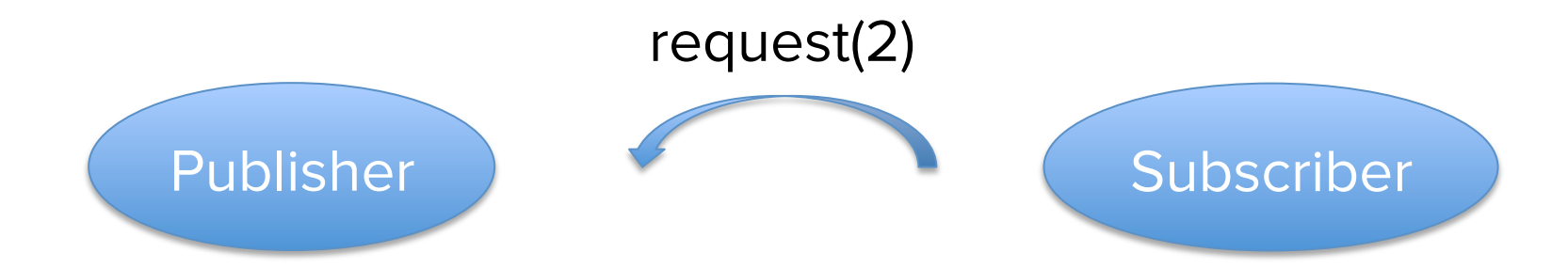

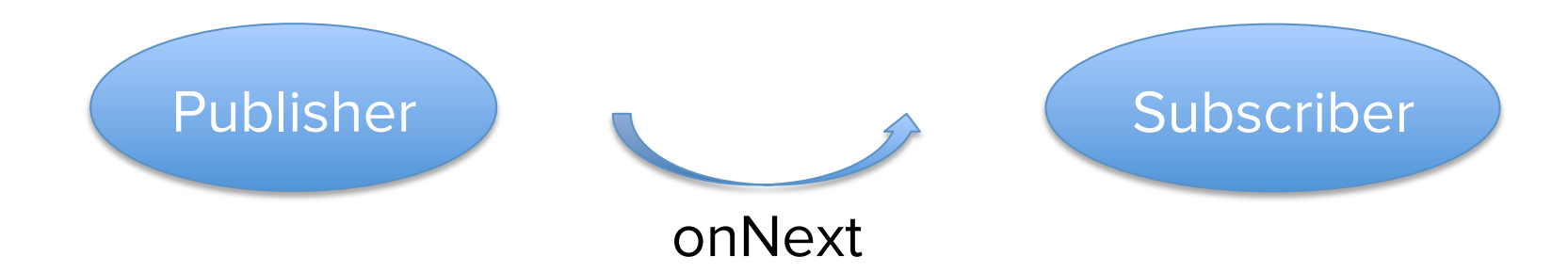

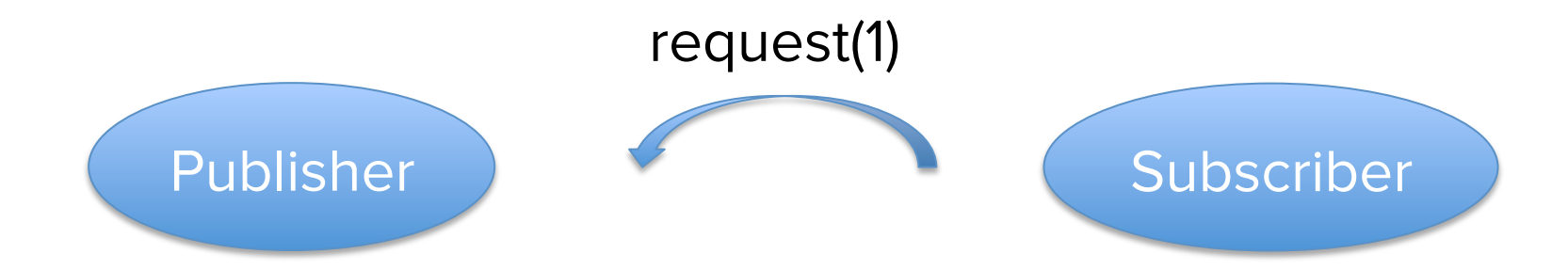

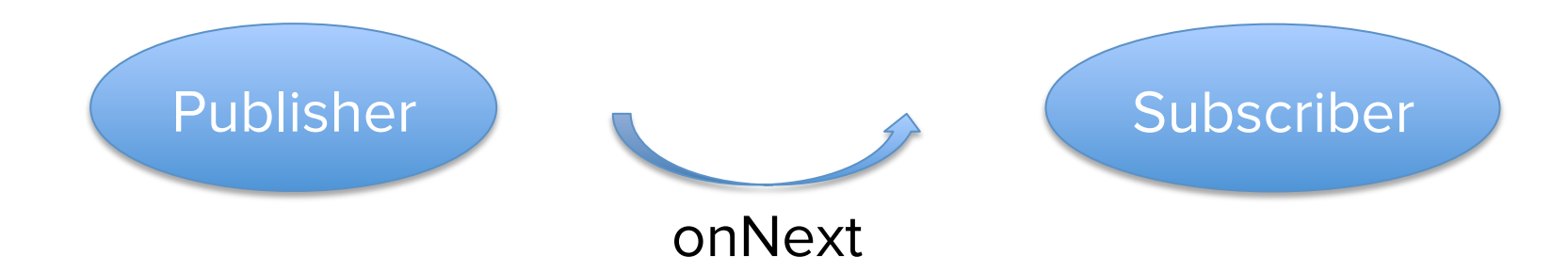

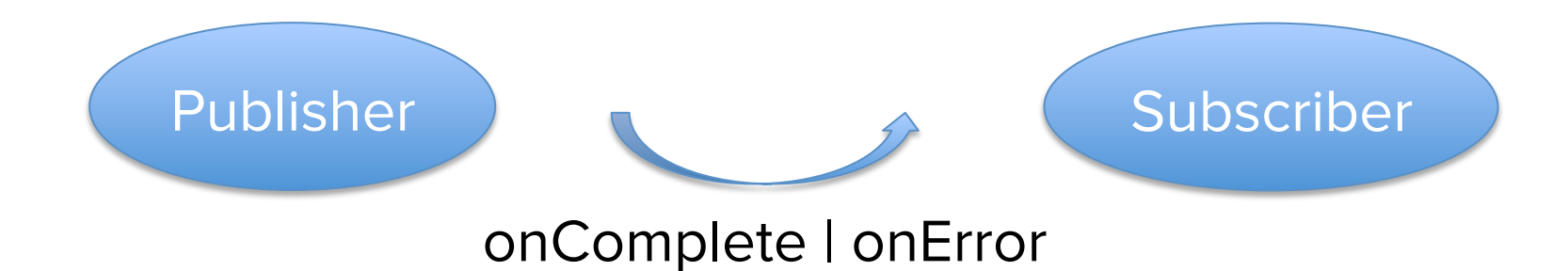

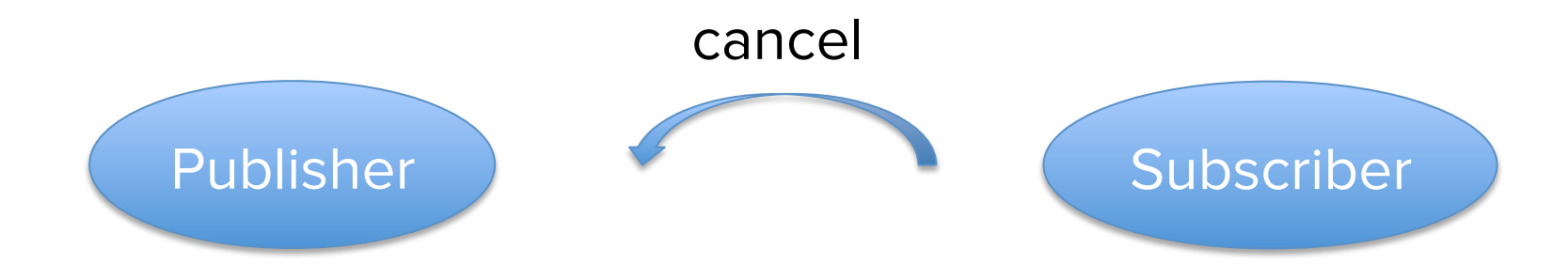

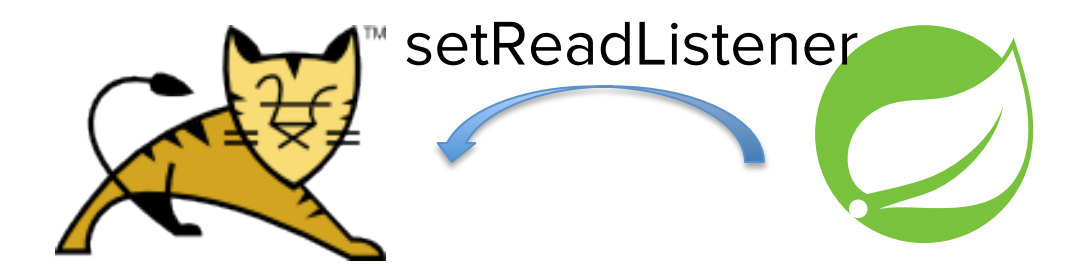

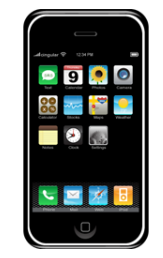

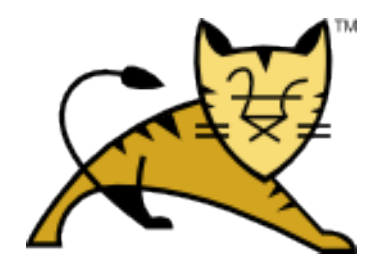

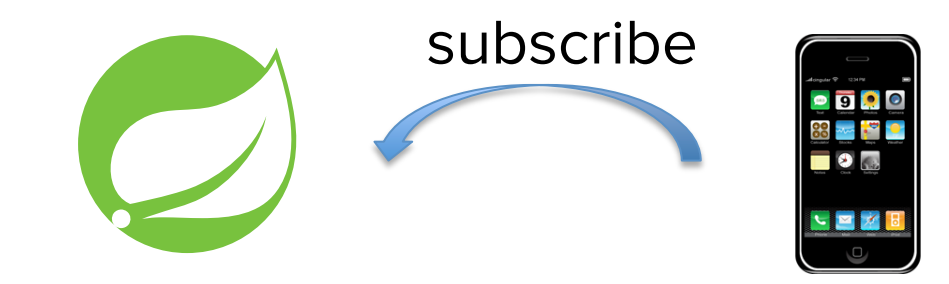

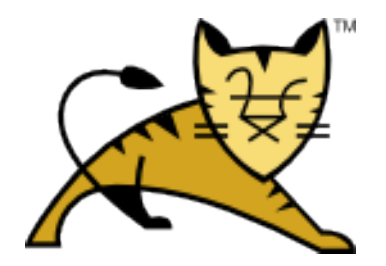

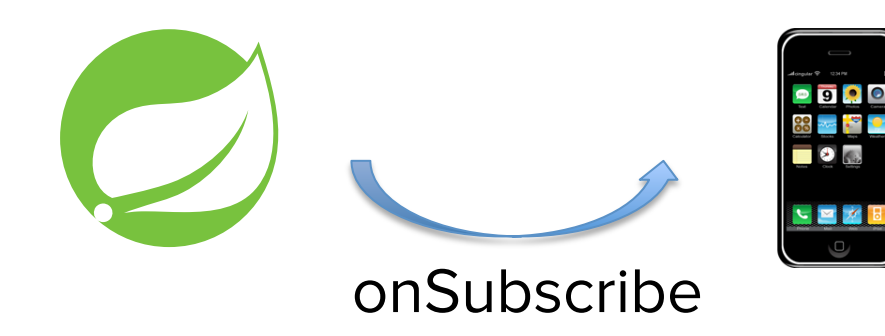

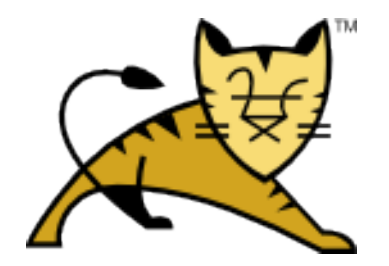

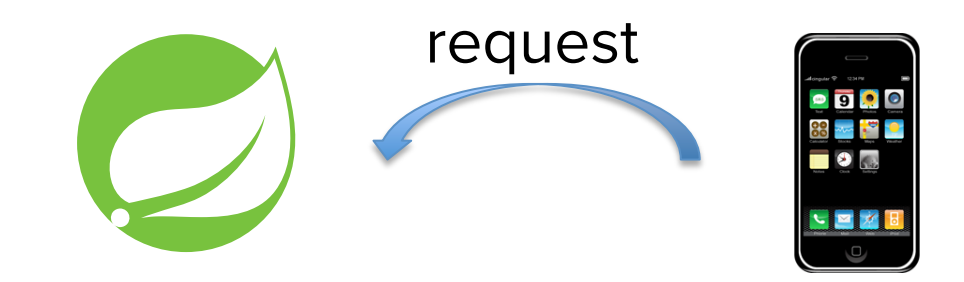

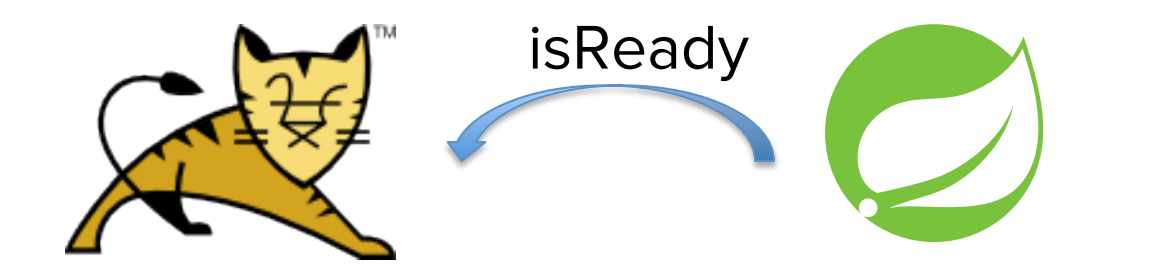

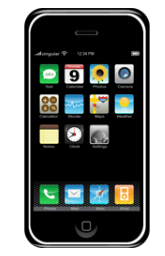

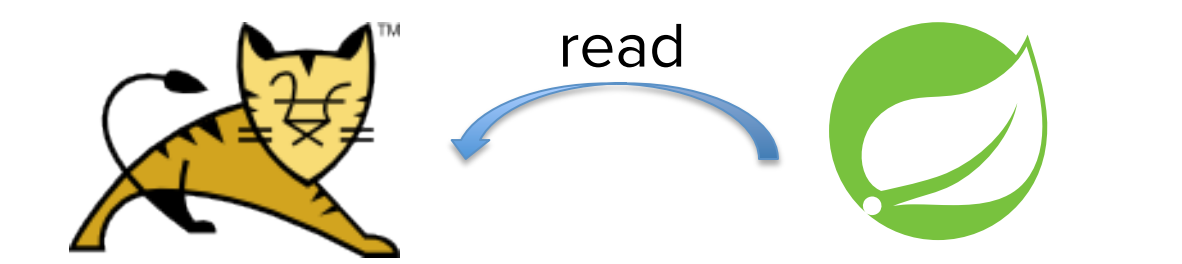

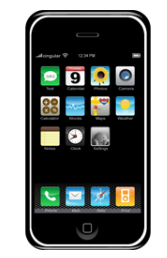

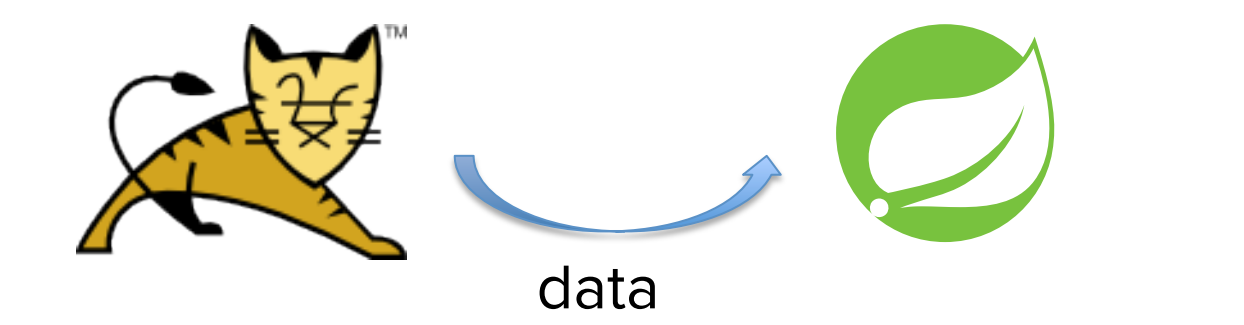

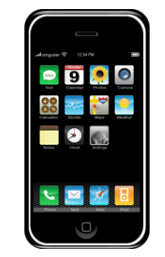

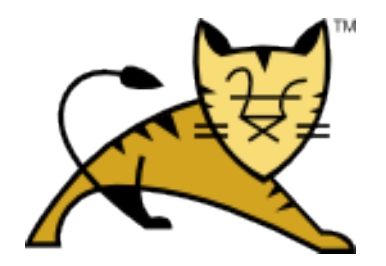

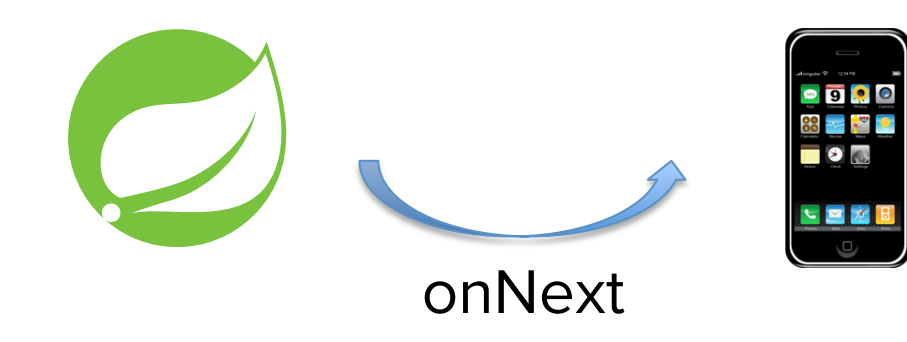

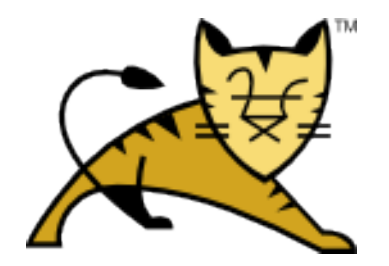

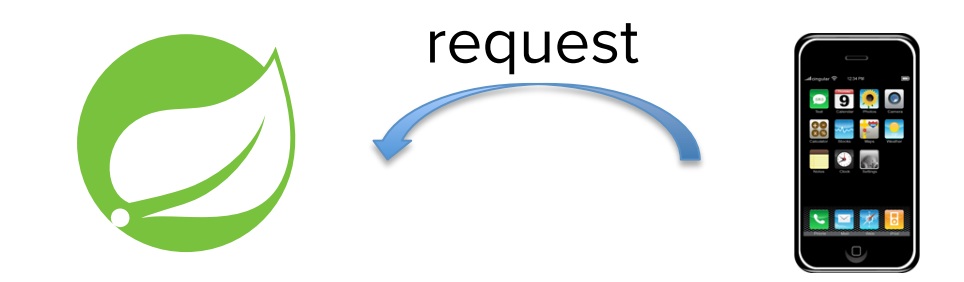

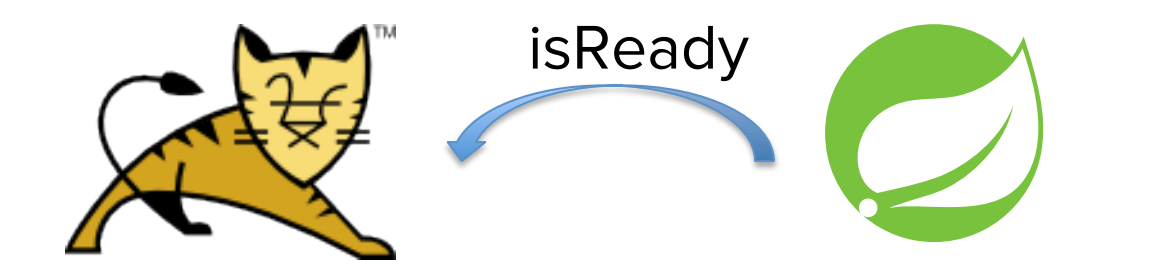

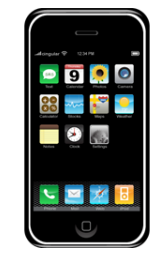

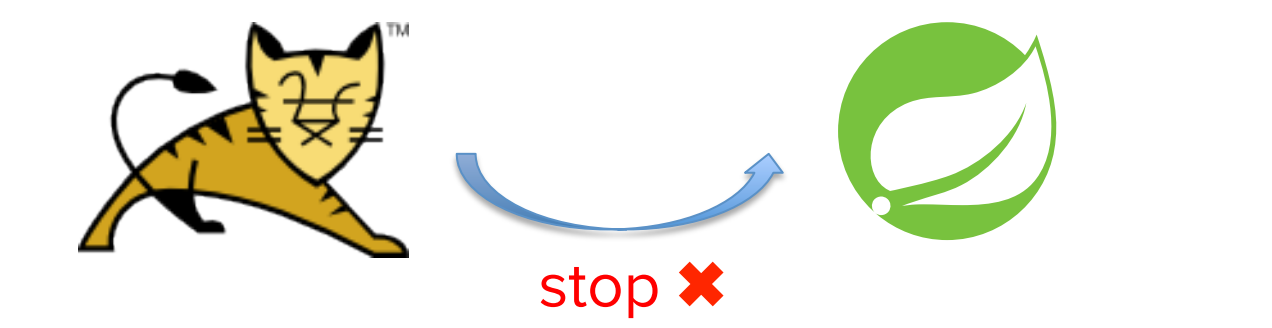

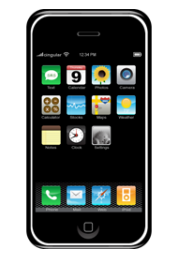

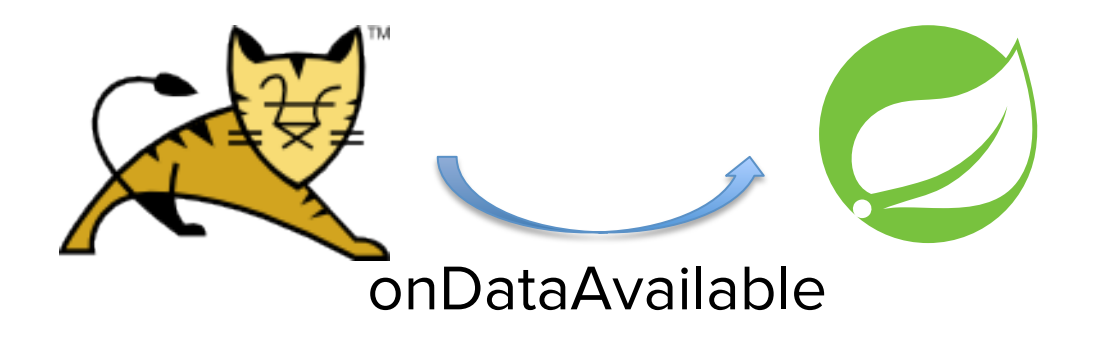

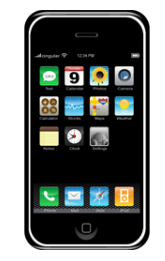

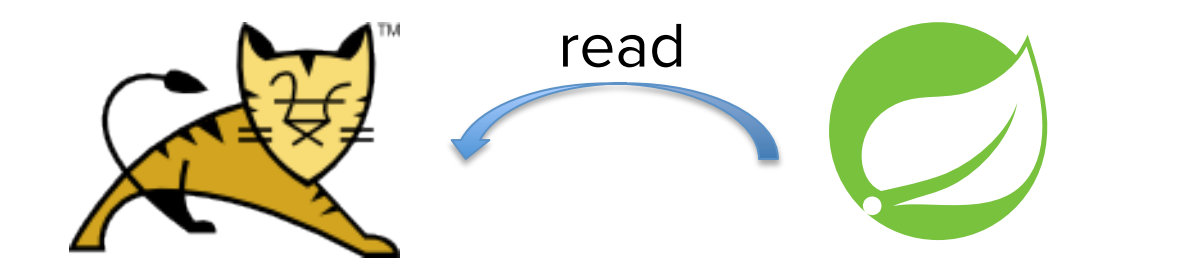

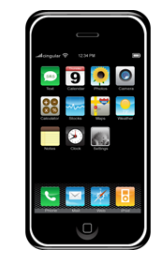

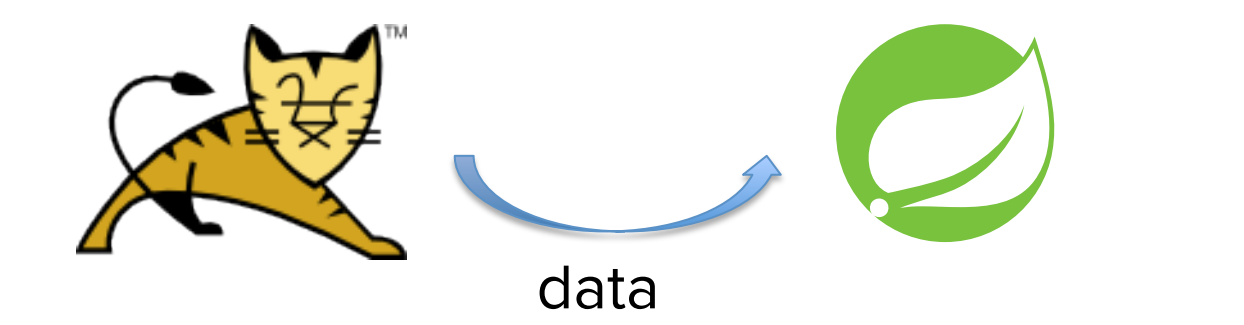

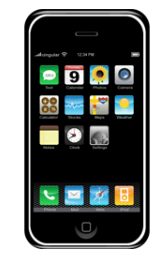

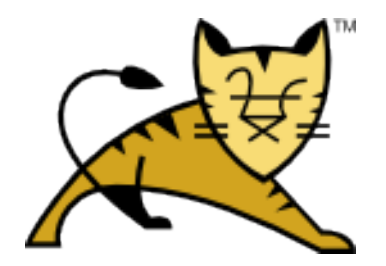

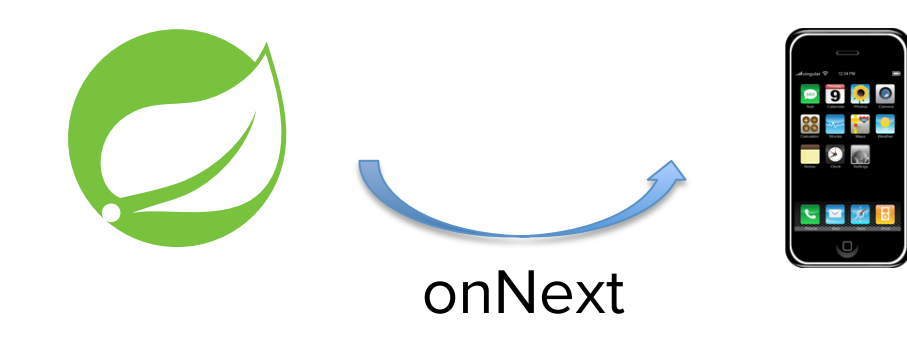

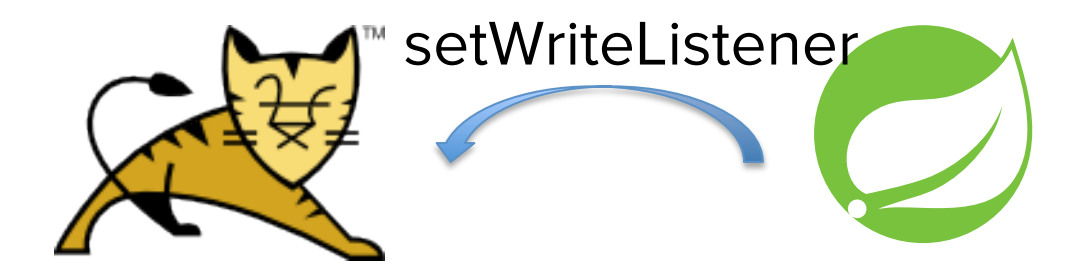

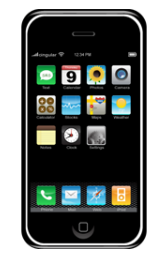

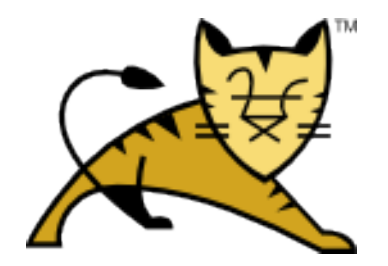

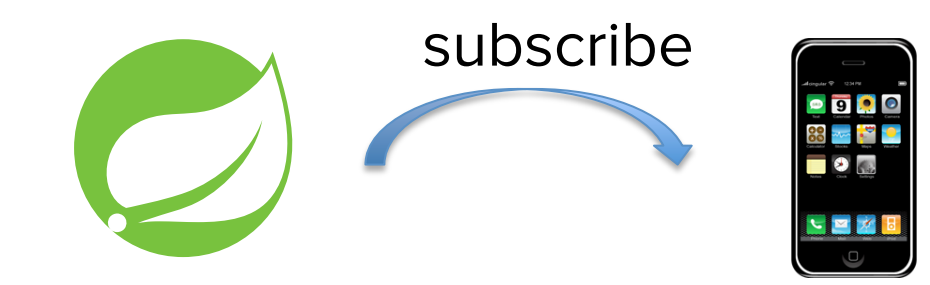

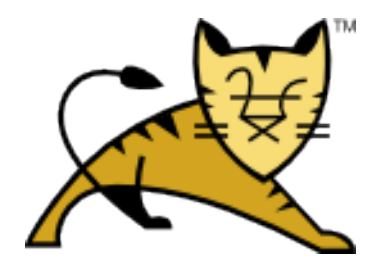

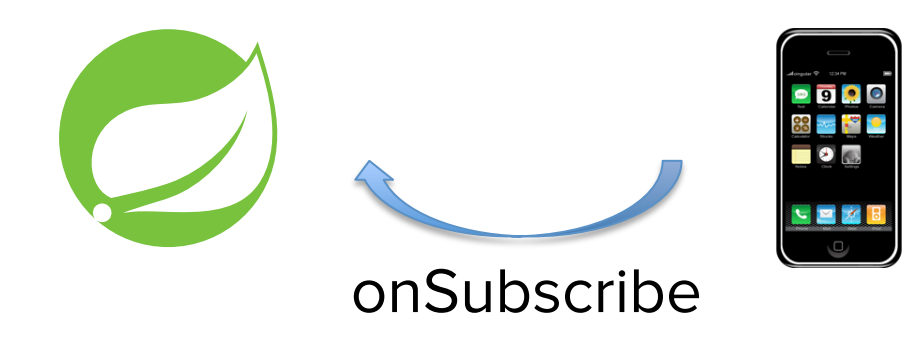

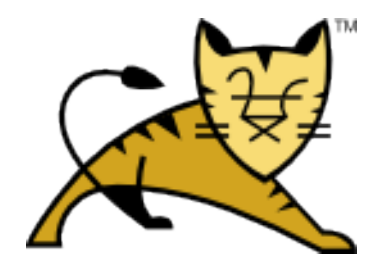

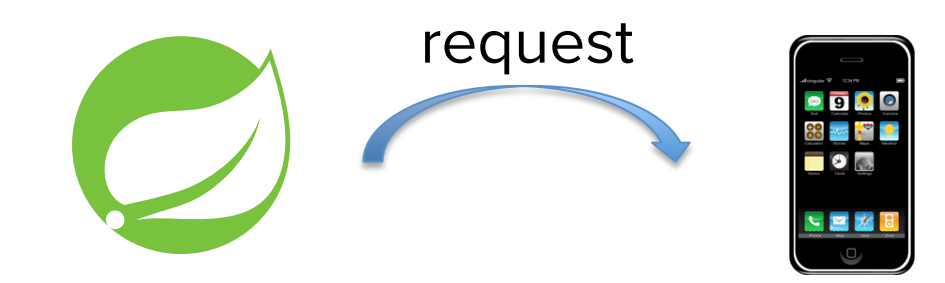

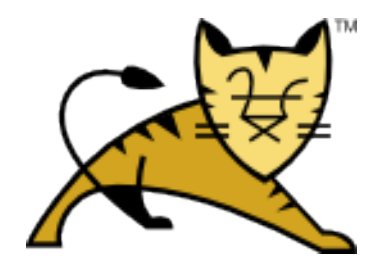

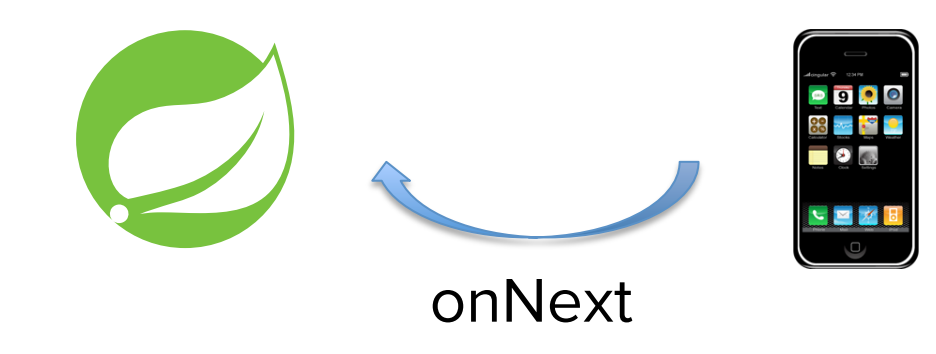

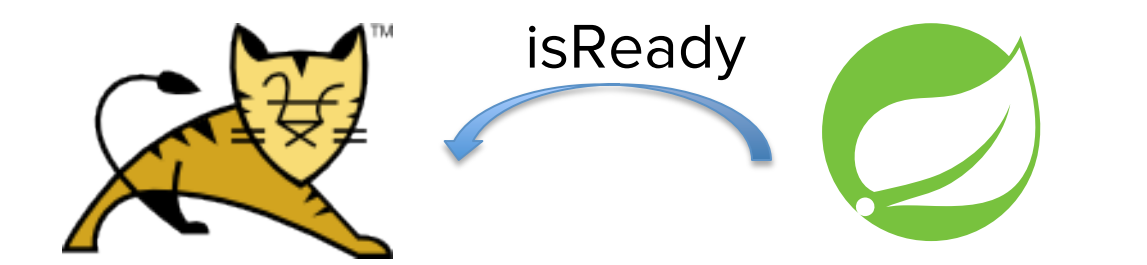

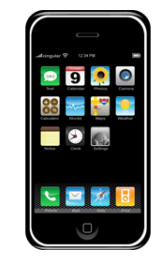

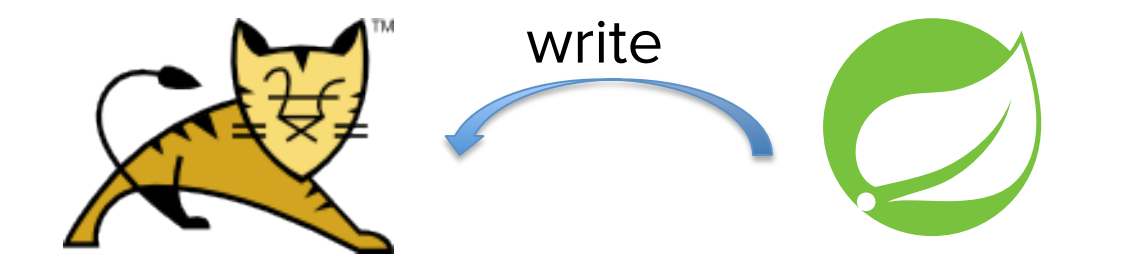

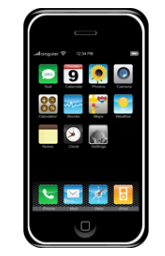

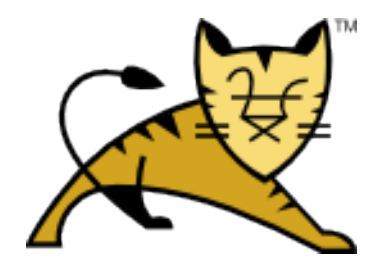

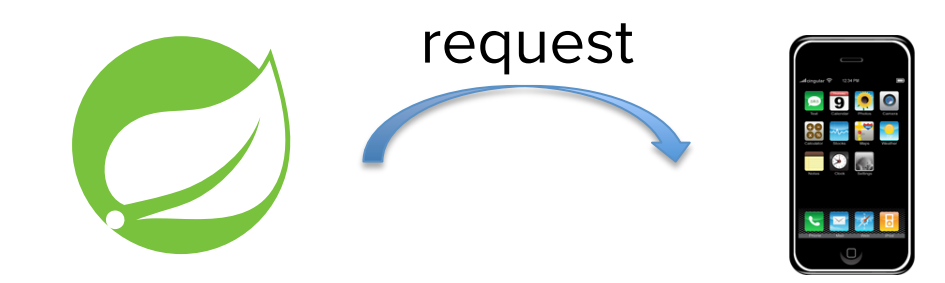

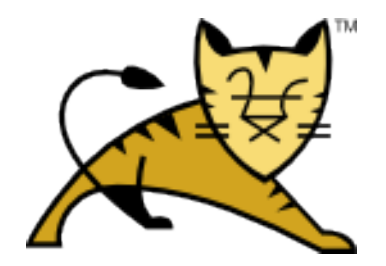

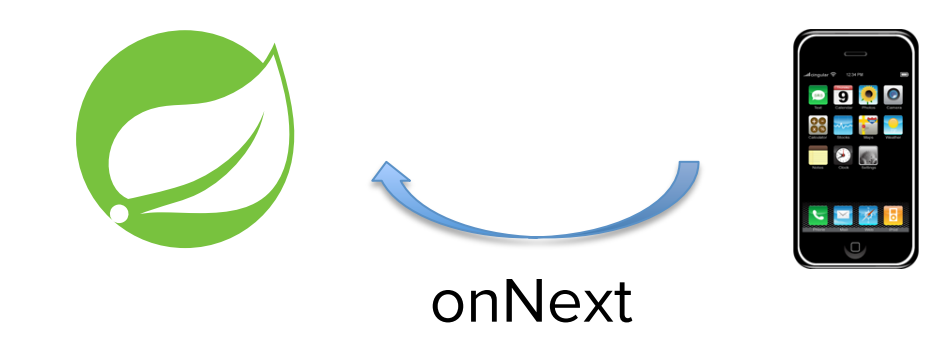

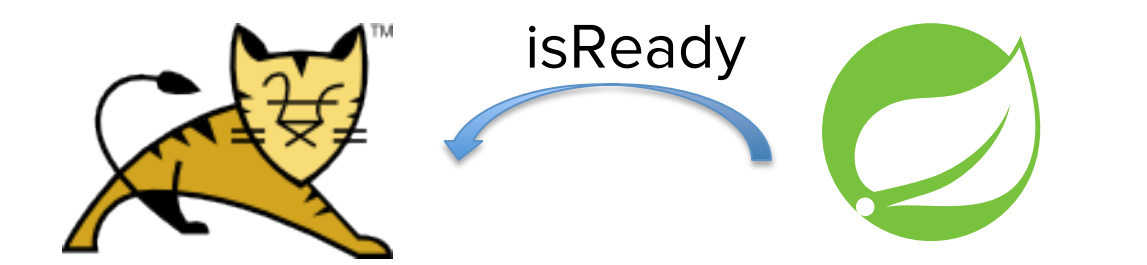

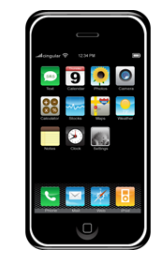

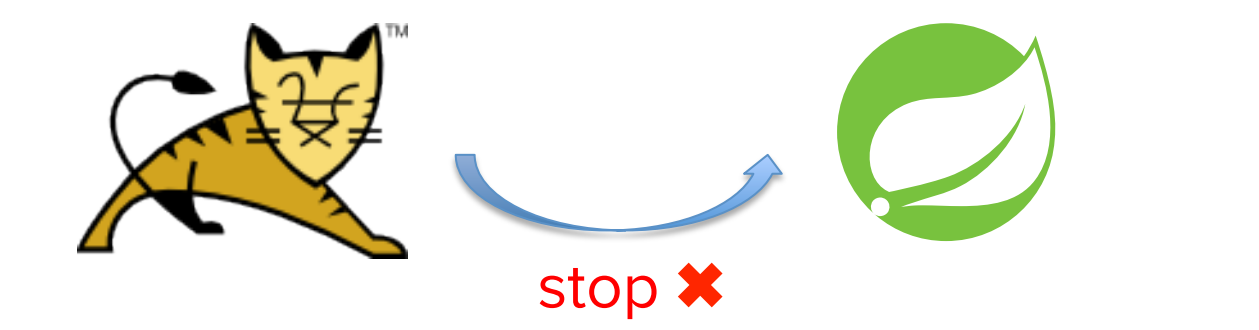

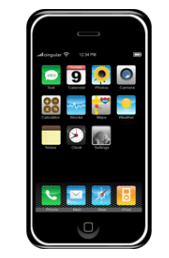

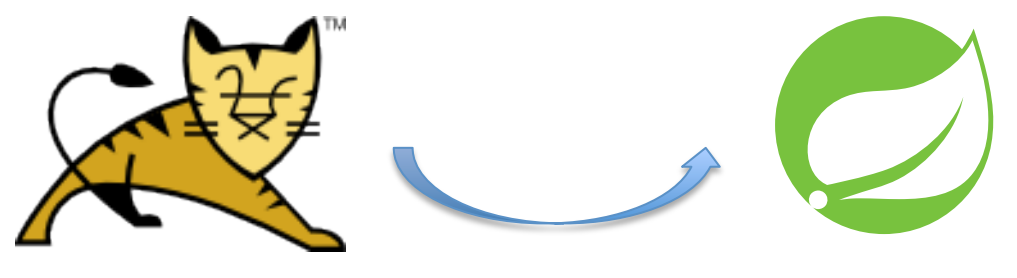

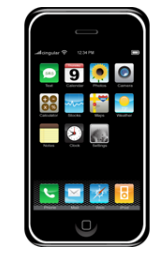

onWritePossible

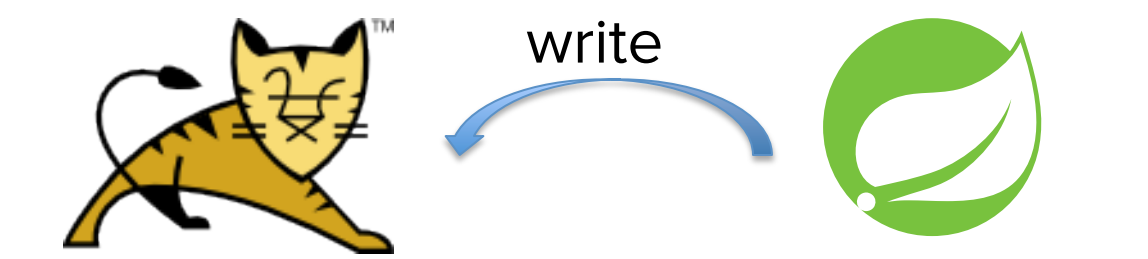

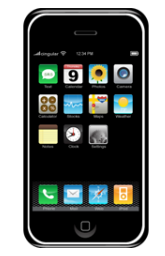

#### Demo Non-Blocking

#### Load Generator Trading Service Stock Quotes ∞  $\mathbf{u}$ ∞ ∞α  $\overline{\phantom{a}}$

#### Browser
## **THANK YOU**

https://github.com/violetagg/ApacheEURoadshowDemo